# Managing Risk with Extreme Value Theory and Copulas : A MATLAB Financial Case Study

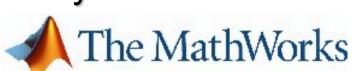

**Financial Products Group** 

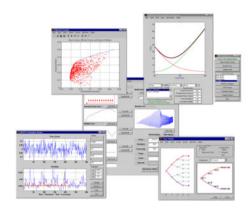

© 2006 The MathWorks, Inc.

**Eugene McGoldrick & Rick Baker Financial Products Development** 

## The MathWorks Today

2005 - continued MATLAB - Simulink growth

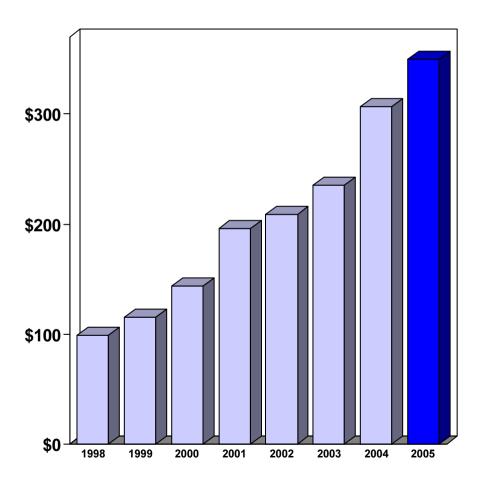

- 2005 Revenue \$350M
- 16% total revenue growth
- 1,300 employees 38% in product development
- 1,000,000 current users in 175 countries

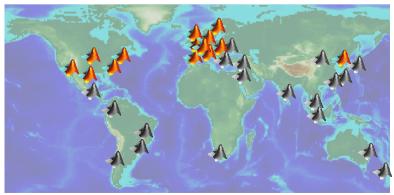

Earth's topography on an equidistant cylindrical projection, created with the MATLAB® Mapping Toolbox

#### **Business Challenges**

- Development time
- Computational speed
- Deployment time

Lost opportunity or added risk

## Overview

© 2006 The MathWorks, Inc.

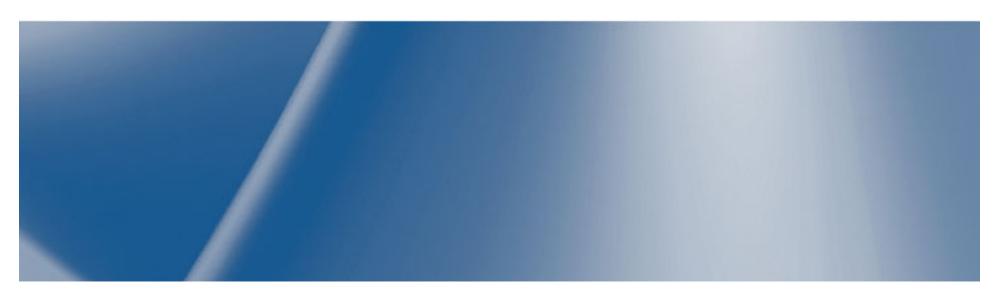

#### **Typical Process Flow**

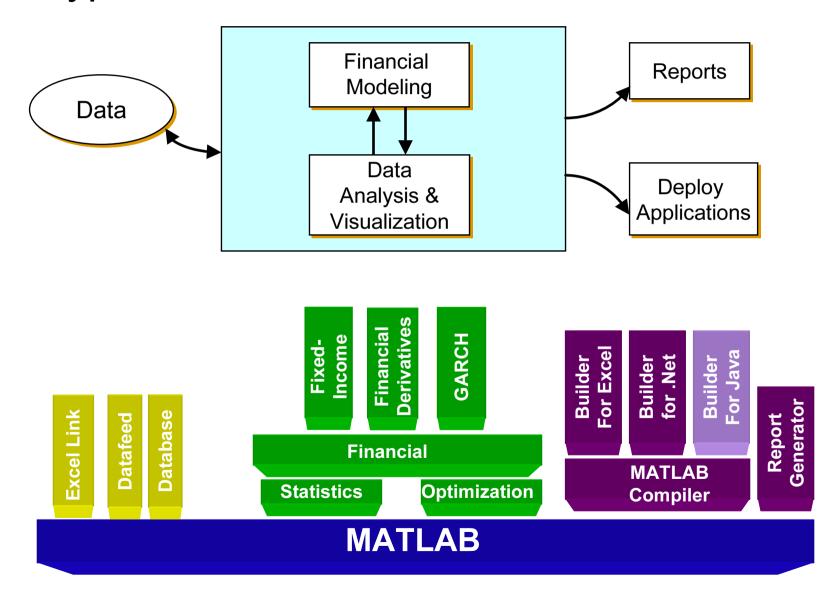

#### The Power of MATLAB

#### **MATLAB** is both

#### A Computational Environment:

Financial professional develop complex financial models using MATLAB and its family of toolboxes

#### and

#### An Application Development Environment:

Models developed in MATLAB by financial professionals are translated into components using the MATLAB Compiler and distributed as stand-alone applications or quickly integrated into new or existing legacy applications by Information Technology Engineers

#### The Case Study

 Extreme Value Theory and Copula modeling with MATLAB

Generating supporting documentation from

**MATLAB** 

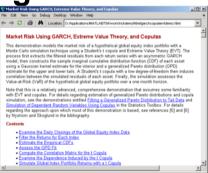

Deploying to desktop applications

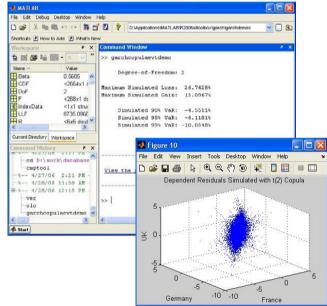

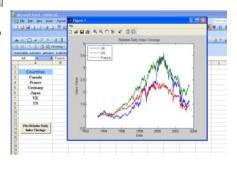

#### **MATLAB Presentation**

Managing Risk with Extreme Value Theory and Copulas

**Rick Baker** 

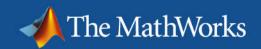

#### Products used to develop the model

- MATLAB
- Statistics Toolbox
- Optimization Toolbox
- GARCH Toolbox

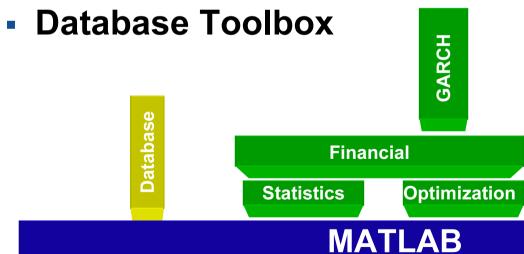

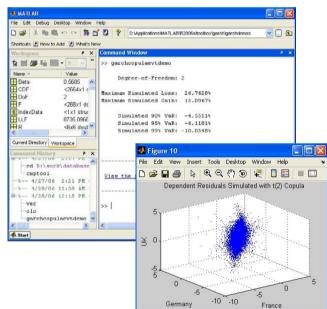

#### Interaction with Excel ... Excel Link

© 2006 The MathWorks, Inc.

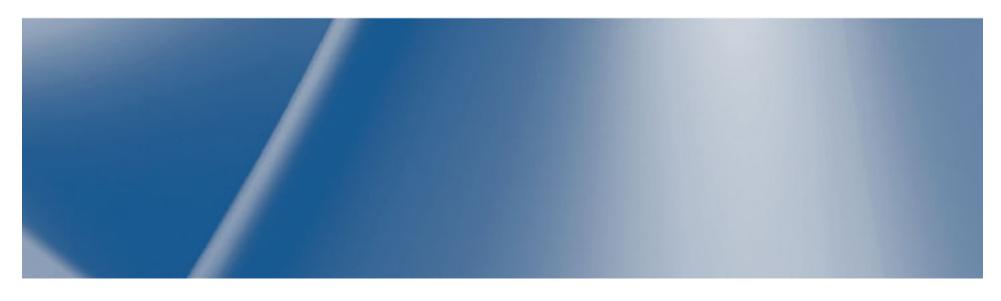

#### **Excel Link**

- Excel is the front end
- Excel Link is the communication layer between the MATLAB and Excel
- MATLAB is the computational/graphics engine

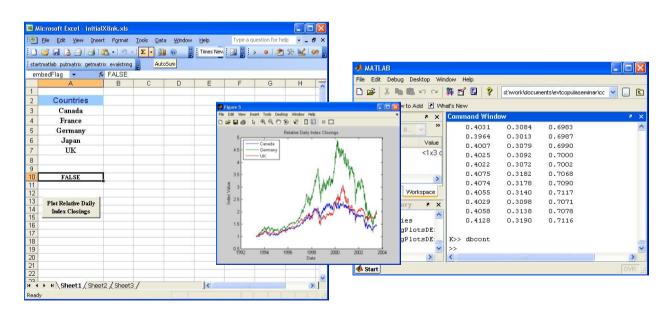

## **MATLAB – Excel Link Application**

- MATLAB connects to the database
- Numerical algorithms are written and executed in MATLAB

 Excellent test environment for future models that will be deployed onto the desktop.

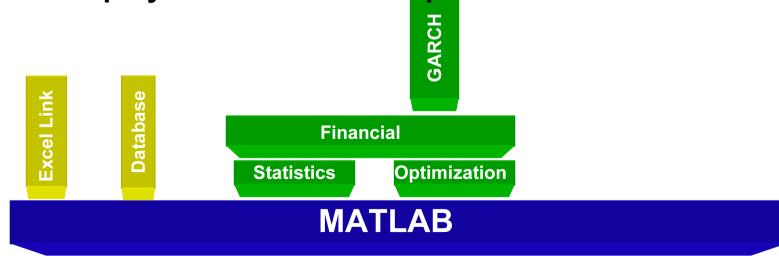

## Deploying the model/algorithm

© 2006 The MathWorks, Inc.

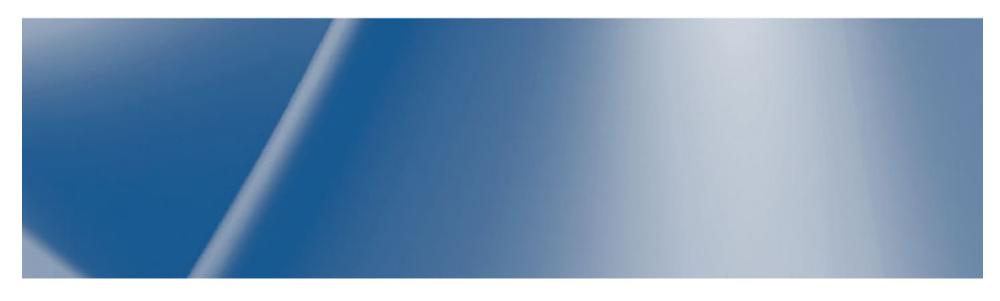

#### Model Development Process

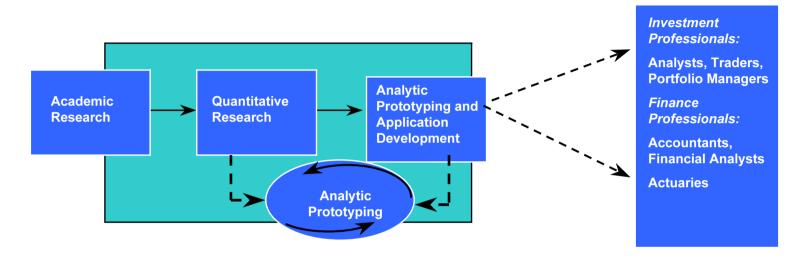

|                               | Strength                   | Weakness                                            |
|-------------------------------|----------------------------|-----------------------------------------------------|
| Excel, C/C++,VB               | - Ease of use - Deployment | - Limited functionality                             |
| Application Specific Software | - Functionality            | <ul><li>Learning curve</li><li>Deployment</li></ul> |

## MATLAB Prototype to Production

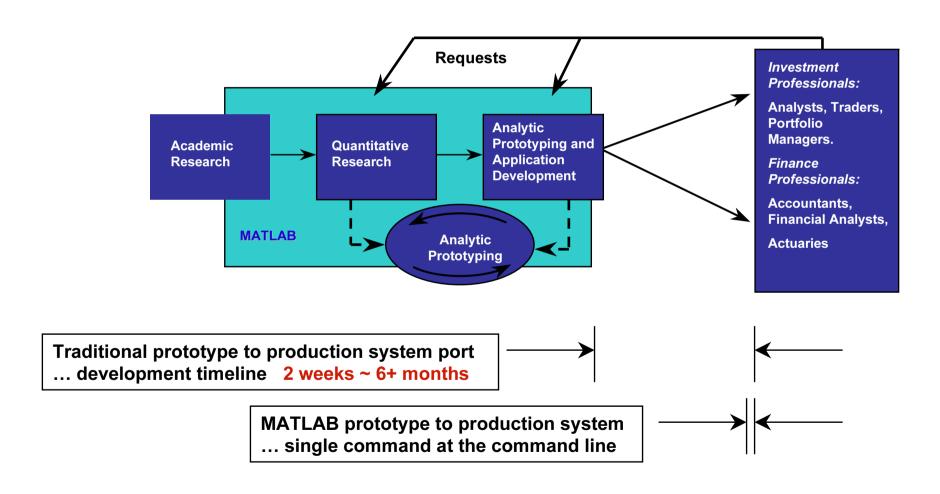

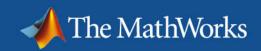

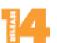

#### The MATLAB Compiler

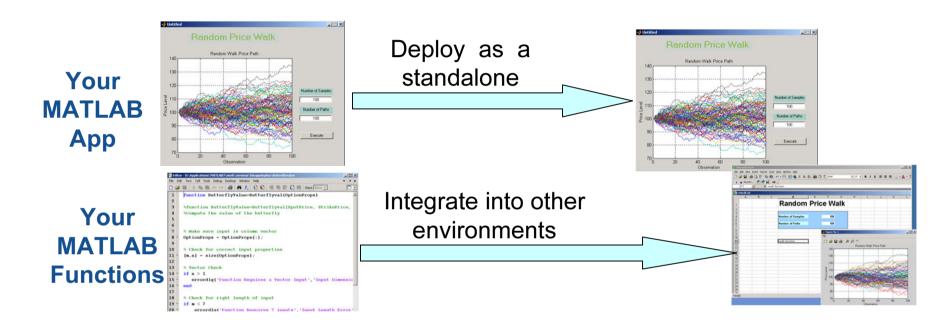

- Works with C/C++ compilers (Microsoft Visual Studio)
- Creates executables, components, or libraries
- Supports the entire MATLAB language (OOP's, JAVA, EVAL, ActiveX)
- Deploy applications at no cost

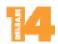

#### Compiler architecture ... 3 Components

- **Executable, Component or** Library
- **Component Technology File** (CTF)
  - CTF file contains all supporting m files, mex files, java files, MAT files, etc. that are needed to allow application to run.
  - Enables customers to protect their IP due to new encryption model used in building the CTF archive.
- MATLAB Component Runtime (MCR)

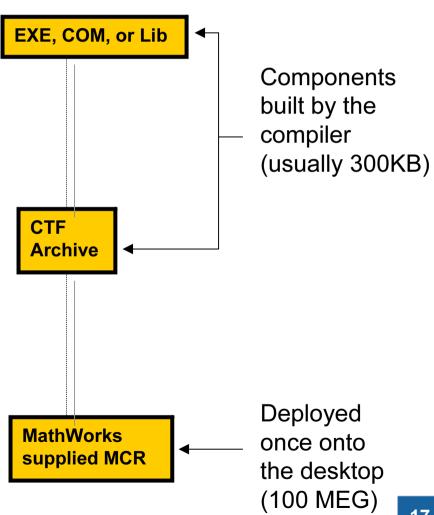

## Deploying with MATLAB

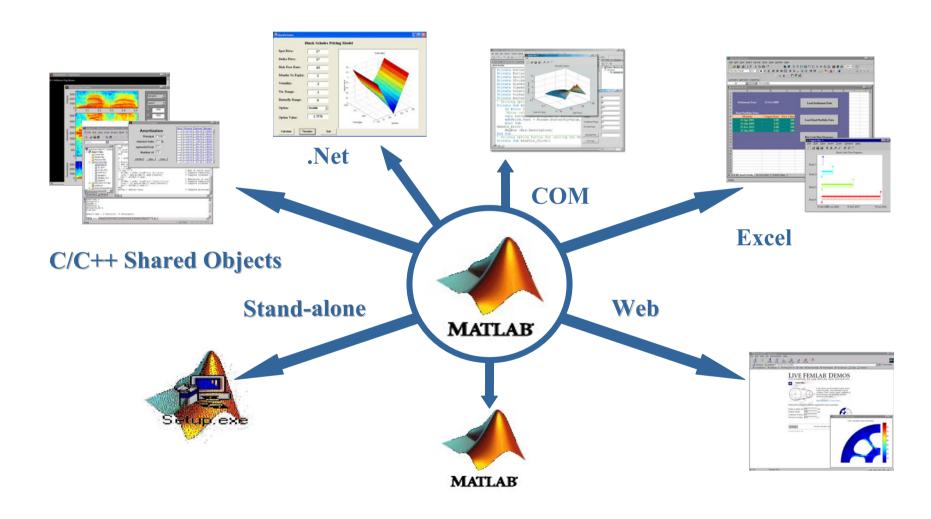

#### Application/Component Deployment from MATLAB

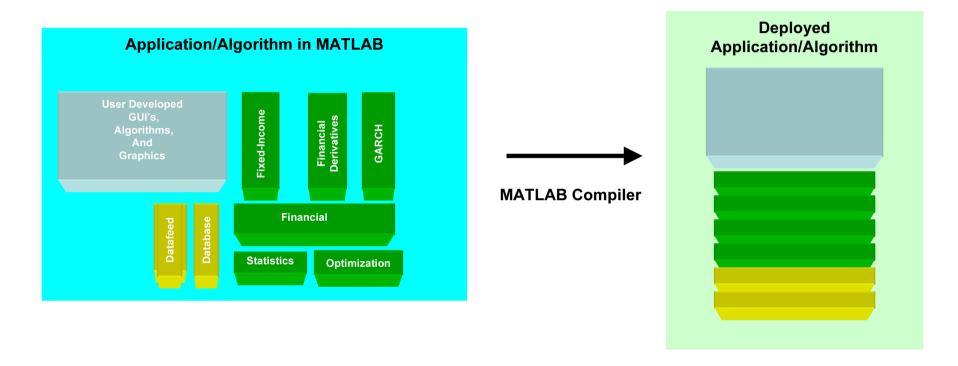

• Taking a thin slice of Toolbox functionality that is relevant for the Application/Algorithm and packaging it up to support the Standalone Application/Component

## **Standalone Applications**

- Single command at command prompt (mcc)
- Build full applications in MATLAB
- Deploy to desktop ... royalty free

MATLAB Application

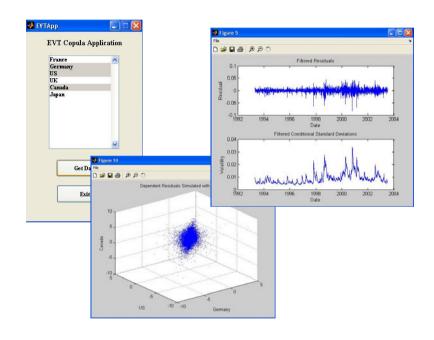

MATLAB Compiler

#### **Deploying to Excel ... Excel Add-ins**

- Component and VBA code generated by Excel Builder
- "Black Box" model deployed to desktop, algorithms are protected.

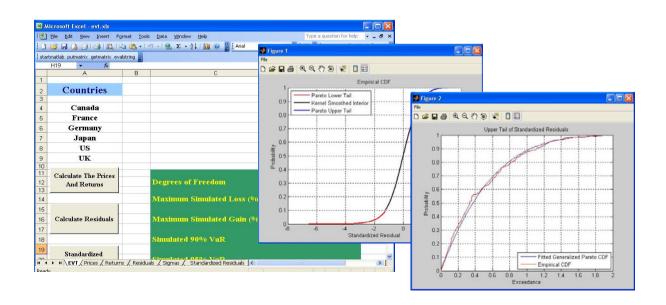

## **Deploying with COM**

- Deploy components to any COM compliant language
  - **C**
  - \_ C++
  - VB

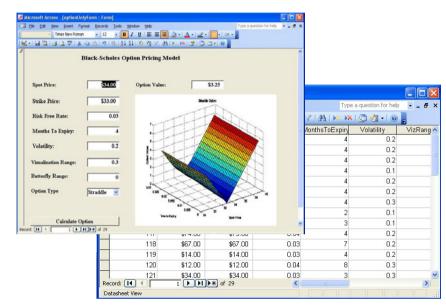

**MATLAB Algorithm** 

MATLAB Compiler

Builder for .Net

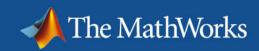

## Deploying to .Net

- Develop components that can be used with .Net languages
  - VB.Net
  - C#

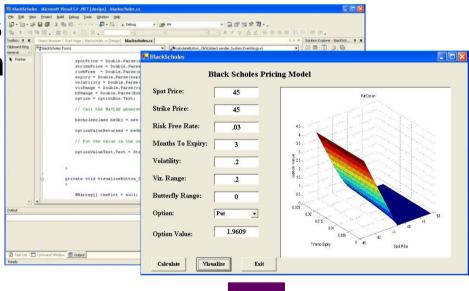

MATLAB Algorithm

MATLAB Compiler

Builder for .Net

## **Deploying to Java (Beta)**

- Generate Java classes from MATLAB.
- Seamless Integration into JAVA applications

MATLAB Algorithm

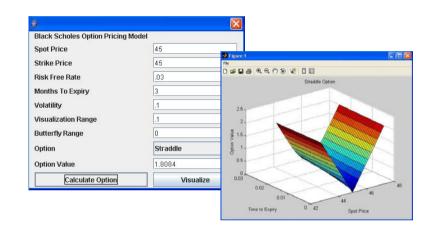

Builder For Java

**MATLAB** 

Web Applications .... Net/COM

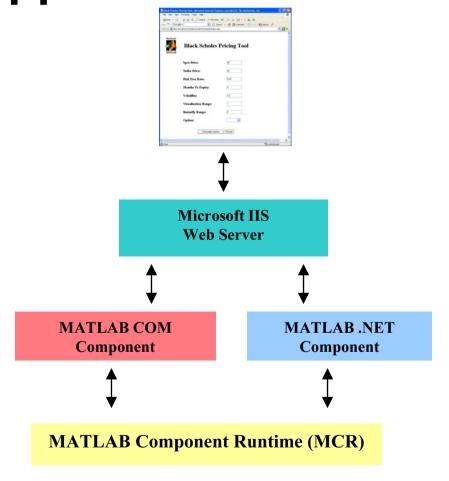

 MATLAB generated .Net and COM components can be deployed to the web via Active Server Pages (ASP)

## Web Applications ... Java

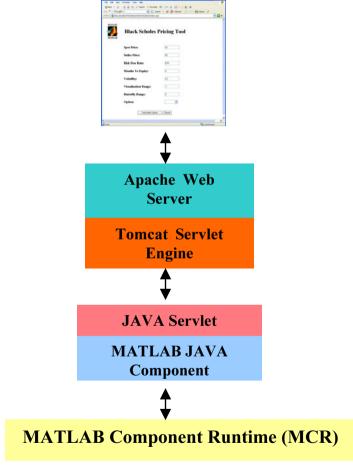

 MATLAB generated Java components can be deployed to the web using JAVA Server Pages (JSP)

## Reporting

- Documents for compliance and model verification
- Generating custom daily/nightly reports

© 2006 The MathWorks, Inc.

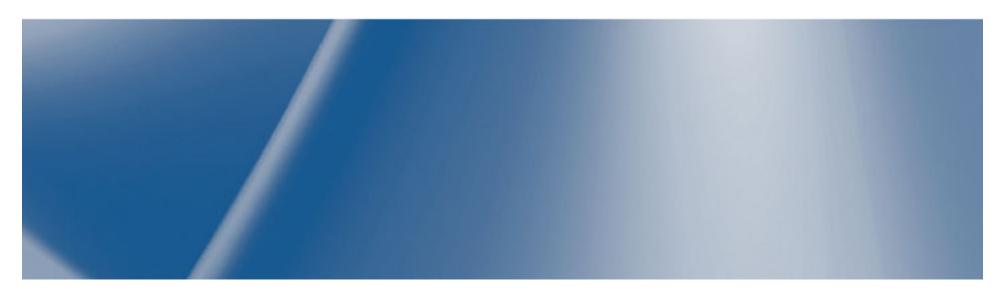

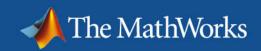

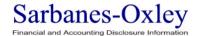

#### Compliance and Model Verification

# Documentation of code Reports

- Display code and comments
- Headings, links, and fonts
- Graphics
- Multi –output formats
  - HTML, XML, Word, LaTex, PowerPoint

#### Create dependency reports

Understand parent/child relationships

#### Performance reports

- Recommendations for improvements
- Check unused variables

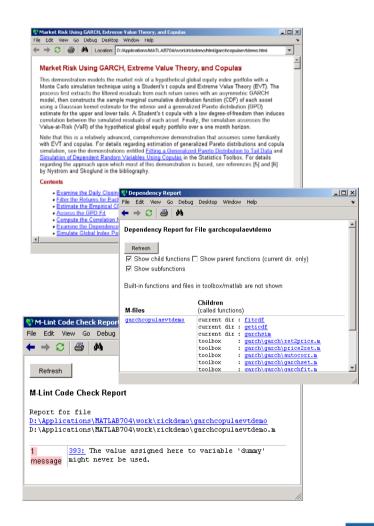

#### **Custom Report Generation**

#### Template based report design

- Develop report outline
- Reusable templates

#### Scripting features

- Chapters
- Text, tables, links, graphs, code, etc

#### Multiple output formats

- HTML
- XML
- RTF

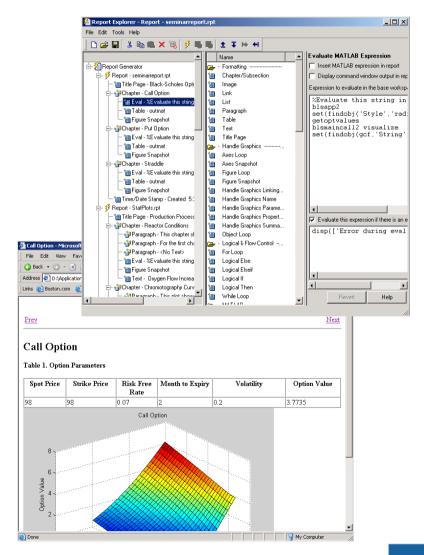

# Wrap Up

© 2006 The MathWorks, Inc.

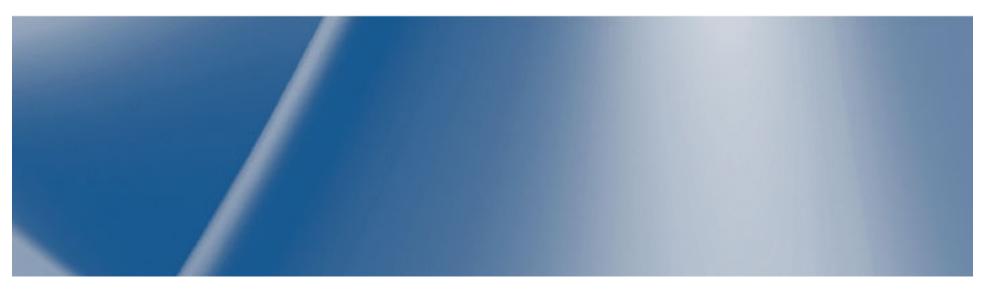

#### MATLAB for Business Applications

#### **Business Tools on the Desktop**

- Excel
- Word
- Browsers
- Live Market Data
- Databases
  - Oracle
  - Microsoft Access
  - Microsoft SQL Server
  - Sybase SQL Server
  - ....

#### **MATLAB Tools**

- Excel Link & Data Import Tool
- Publisher, copy figure
- Publisher and Report Generator
- Datafeed Toolbox
- Database Toolbox
  - ODBC & JDBC
  - ...

#### Benefits of MATLAB

- Interactive environment
- An extensive library of viewable code that can be used "as is" or modified to incorporate business models
- Matrix based handle and manipulate large data sets
- First rate graphics engine
- A considerably shorter application development process resulting in rapid delivery of model to the end user desktop

#### The MATLAB Advantage

- Develop models faster
- Run large scale simulations
- Reduces the costs of model integration

#### Representative Customers

- Federal Reserve Bank
- Goldman Sachs
- J.P. Morgan Chase
- State Street
- Salomon Smith Barney
- Merrill Lynch
- Ernst & Young
- Deloitte & Touche
- Lehman Brothers

- Putnam Investments
- Prudential Securities
- Bank of America
- Freddie Mac
- Fannie Mae
- Moody's Investors
- Scudder Investment
- Price Waterhouse Coopers

## Insurance and Energy Trading Companies

- Allstate Insurance
- American RE
- AXA
- Element RE
- John Hancock
- Kemper RE
- Liberty Mutual
- New York Life
- Zurich RE

- Williams Energy
- Reliant Energy
- TXU
- Mirant
- ExxonMobil
- Entergy Koch
- Constellation Power Source
- Sempra Energy
- Allegheny Energy
- Dominion Energy

#### Representative US Business Schools

- University of Chicago, GSB
- University of Pennsylvania, Wharton
- Stanford University
- Cornell University (Johnson)
- Sloan School (MIT)
- Carnegie Mellon University (Tepper)
- Duke University (Fuqua)
- Harvard Business School
- Northwestern University (Kellogg)
- University of Michigan (Ross)
- University of California at Berkeley (Haas)
- NYU (Stern)

## **Support and Community**

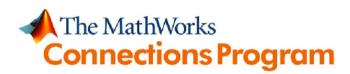

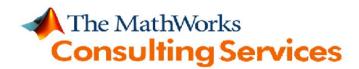

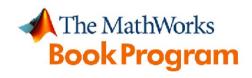

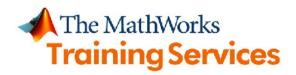

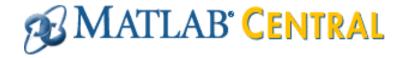

# The MathWorks Consulting Services

- Engineering expertise and deep product knowledge, specializing in:
  - Application development using MATLAB
  - Model-based design using Simulink and Stateflow
  - Embedded-system development
  - Enterprise-wide integration of MathWorks products into engineering process and systems
  - Jumpstart services
- Project-based services for a growing number of industries, including Aerospace and Defense, Automotive, Communications, Power and Marine, and Financial Services

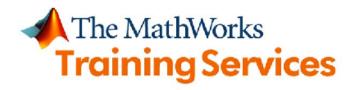

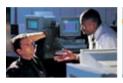

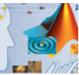

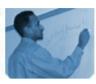

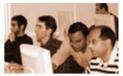

- Introductory and intermediate training in MATLAB and Application Deployment
- Specialized courses in Optimization, Statistics, and interacting with external applications like Excel.
- Pre-sale ("Try it before you buy it") or post-sale
- Flexible delivery:
  - Our place: Public training worldwide
  - Your place: Standard or customized training at your site
  - Cyberspace: Web-based training
    - Interactive, instructor-led e-learning
    - Train at work or at home, with flexible dates and times

## MATLAB CENTRAL

# File exchange and newsgroup access for MATLAB and Simulink users

- 130,000 visits per month
- Over 2,800 files in the exchange
  - General-purpose functions, industry- and application-specific tools and examples
  - 100 new submissions per month
  - 5,000 downloads per day
- 5,000 posts to "CSSM" (comp.soft-sys.matlab) per month, 60% routed through MATLAB Central

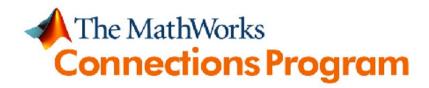

# Over 300 add-on products and services from partners that complement and extend MathWorks products

- Specialized third-party toolboxes for MATLAB
- Interfaces to partners' software and hardware products
- Specialized training courses and consulting services
- System integrators and suppliers that incorporate MathWorks products

#### Further information

- Visit MATLAB Central for some of the tools you've seen today
- Trials, onsite demonstrations, technical literature:

http://www.mathworks.com/products/ industry/finance

Company and product information:
 www.mathworks.com

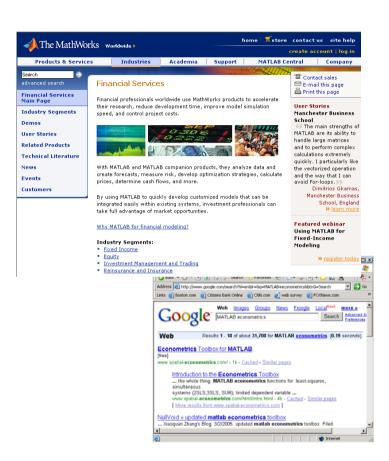